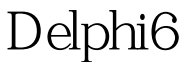

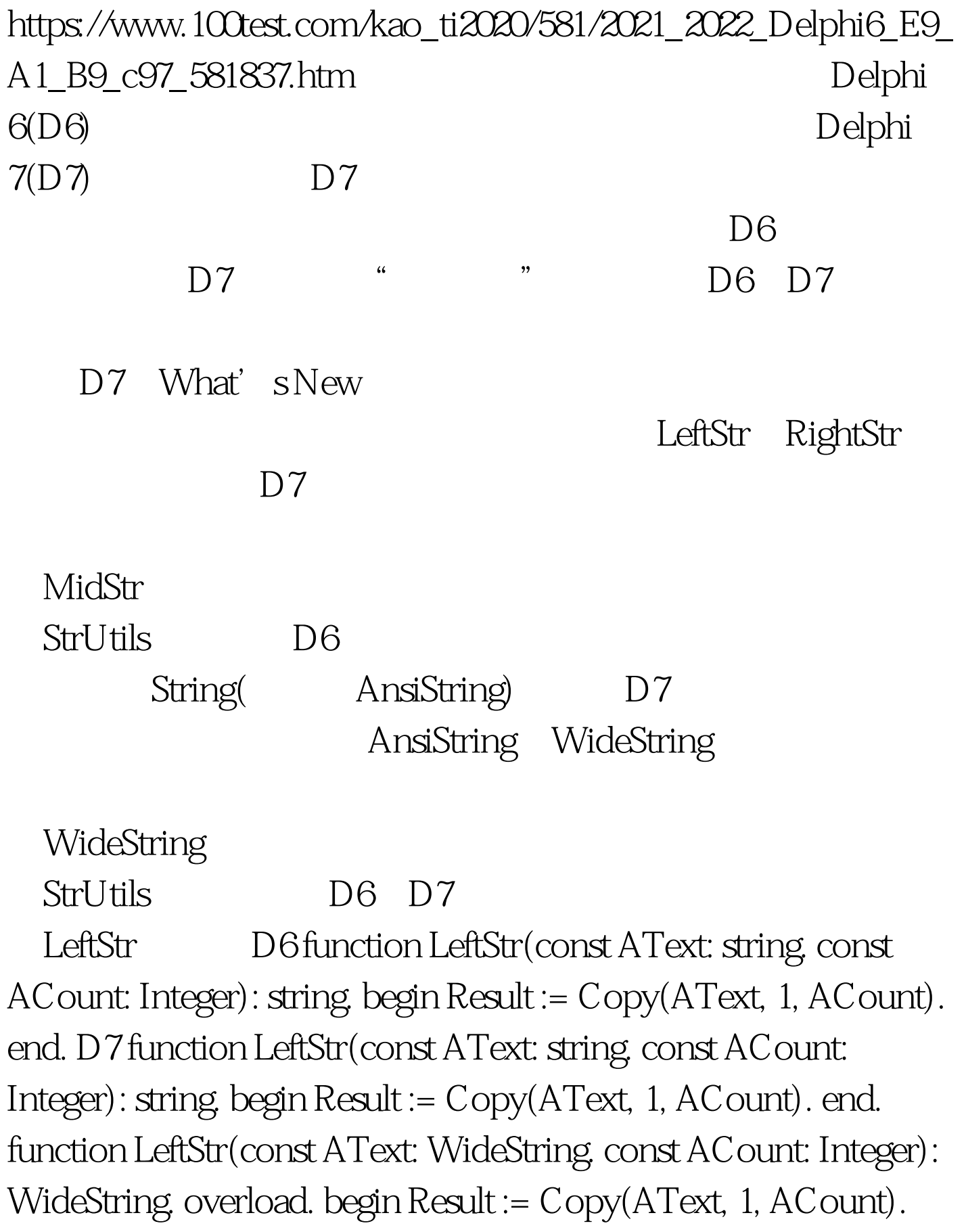

end. function LeftBStr(const AText: AnsiString. const AByteCount: Integer): AnsiString. begin Result := Copy(AText, 1, AByteCount). end. function AnsiLeftStr(const AText: AnsiString. const ACount: Integer): AnsiString. begin Result := LeftStr(AText, ACount). end. ShowMessage( LeftStr('
'
, 2).  $\overline{D6}$  " "  $\overline{D7}$  " "

ShowMessage(LeftStr('China', 2)). D6 D7 "Ch"

Delphi

LeftBStr

RightBStr MidBStr and the LeftStr RightStr MidStr

荐: 2009年9月全国计算机等级考试时间及科目预告 2009年上

2009年全国计算机等级考试报名信息汇总 2009年NCRE考试有

 $2009$ 

 $2009$ 

to 100Test  $\sim$  100Test  $\sim$ www.100test.com